## **How to Create a Slideshow on Your Fundraiser Page**

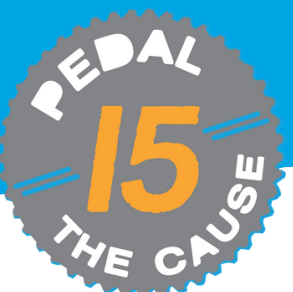

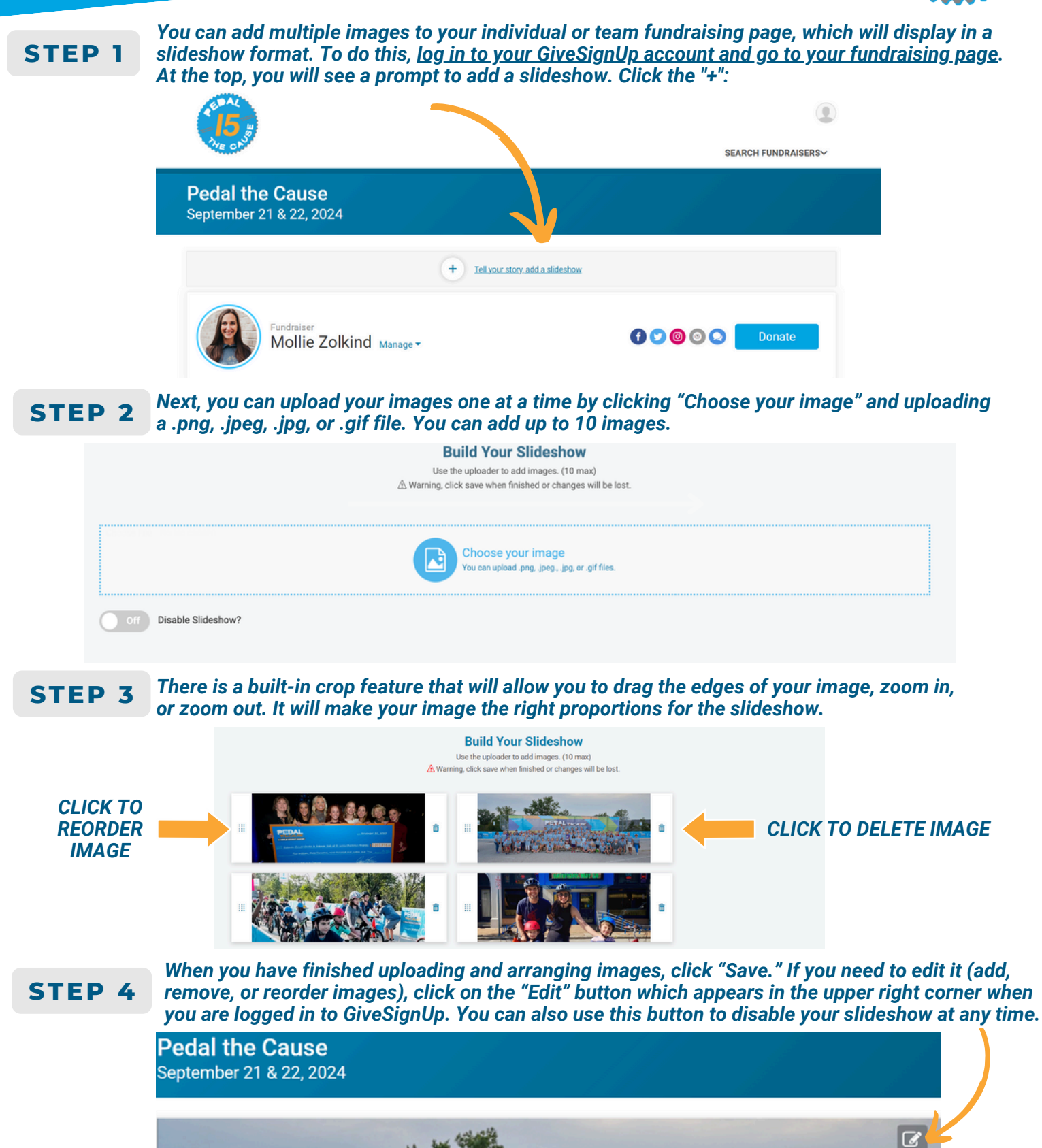

Jack State